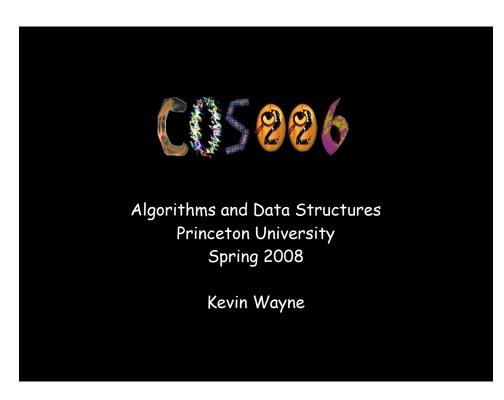

# Why study algorithms?

#### Their impact is broad and far-reaching.

Internet. Web search, packet routing, distributed file sharing, ...

Biology. Human genome project, protein folding, ...

Computers. Circuit layout, file system, compilers, ...

Computer graphics. Movies, video games, virtual reality, ...

Security. Cell phones, e-commerce, voting machines, ...

Multimedia. CD player, DVD, MP3, JPG, DivX, HDTV, ...

Transportation. Airline crew scheduling, map routing, ...

Physics. N-body simulation, particle collision simulation, ...

•••

#### COS 226 course overview

#### What is COS 226?

- Intermediate-level survey course.
- Programming and problem solving with applications.
- Algorithm: method for solving a problem.
- Data structure: method to store information.

| topic      | data structures and algorithms              |  |  |  |
|------------|---------------------------------------------|--|--|--|
| data types | stack, queue, union-find, priority queue    |  |  |  |
| sorting    | quicksort, mergesort, heapsort, radix sorts |  |  |  |
| searching  | hash table, BST, red-black tree             |  |  |  |
| graphs     | BFS, DFS, Prim, Kruskal, Dijkstra           |  |  |  |
| strings    | KMP, Regular expressions, TST, Huffman, LZW |  |  |  |
| geometry   | Graham scan, k-d tree, Voronoi diagram      |  |  |  |

#### Why study algorithms?

#### Old roots, new opportunities.

- Study of algorithms dates at least to Euclid
- Some important algorithms were discovered by undergraduates!

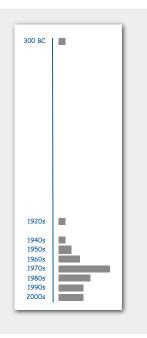

#### Why study algorithms?

To solve problems that could not otherwise be addressed.

#### Ex. Network connectivity. [stay tuned]

Why study algorithms?

For intellectual stimulation.

"For me, great algorithms are the poetry of computation. Just like verse, they can be terse, allusive, dense, and even mysterious. But once unlocked, they cast a brilliant new light on some aspect of computing." — Francis Sullivan

" An algorithm must be seen to be believed." — D. E. Knuth

#### Why study algorithms?

They may unlock the secrets of life and of the universe.

Computational models are replacing mathematical models in scientific enquiry

$$E = mc^{2}$$

$$F = ma$$

$$F = \frac{Gm_{1}m_{2}}{r^{2}}$$

$$\left[-\frac{\hbar^{2}}{2m}\nabla^{2} + V(r)\right]\Psi(r) = E\Psi(r)$$

20th century science (formula based)

```
for (double t = 0.0; true; t = t + dt)
  for (int i = 0; i < N; i++)
   {
     bodies[i].resetForce();
     for (int j = 0; j < N; j++)
        if (i != j)
        bodies[i].addForce(bodies[j]);
}</pre>
```

21st century science (algorithm based)

" Algorithms: a common language for nature, human, and computer. " - Avi Wigderson

## Why study algorithms?

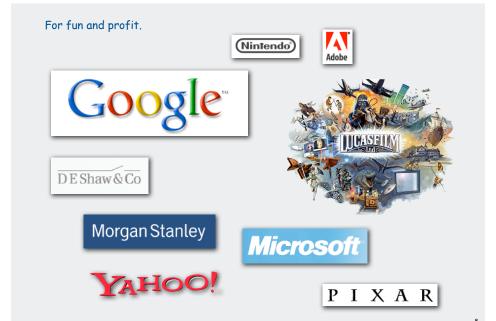

#### Why study algorithms?

- Their impact is broad and far-reaching.
- Old roots, new opportunities.
- To solve problems that could not otherwise be addressed.
- · For intellectual stimulation.
- They may unlock the secrets of life and of the universe.
- For fun and profit.

Why study anything else?

9

#### The usual suspects

Lectures. Introduce new material, answer questions.

first precept meets Thursday

Precepts. Answer questions, solve problems, discuss programming assignment.

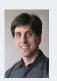

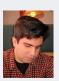

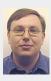

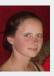

| #    | When         | Where      | Who                 | Office hours   |
|------|--------------|------------|---------------------|----------------|
| L01  | M W 11-12:20 | Frist 302  | Kevin Wayne         | M 2-3, T 11-12 |
| PO1  | Th 12:30     | Friend 110 | Moses Charikar      | T 2:30-4:30    |
| P01A | Th 12:30     | Friend 111 | Szymon Rusinkiewicz | F 1-3          |
| P02  | Th 1:30      | Friend 007 | Szymon Rusinkiewicz | F 1-3          |
| P02A | Th 1:30      | Friend 110 | Moses Charikar      | T 2:30-4:30    |
| P03  | Th 3:30      | Friend 109 | Nadia Heninger      | M 3-5          |

10

#### Coursework and grading

#### 8 programming assignments. 45%

- · Available via course website.
- Due 11:55pm, starting Tuesday 2/12.
- · Electronic submission.

#### Exams.

· Closed-book with cheatsheet.

• Midterm. 20%

• Final. 25%

#### Staff discretion, 10%

- Participation in lecture and precepts.
- $\bullet$  Everyone needs to meet me at office hours!

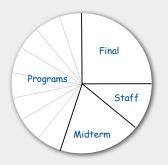

# Resources (web)

#### Course content.

- · Course info.
- · Lecture slides.
- Programming assignments.

#### Course administration.

- · Check grades.
- Submit assignments.

# Phone Phone

#### Booksites.

- Brief summary of content.
- Download code from lecture.

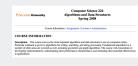

http://www.princeton.edu/~cos226

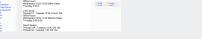

https://moodle.cs.princeton.edu/course/view.php?id=31

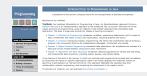

http://www.cs.princeton.edu/IntroProgramming http://www.cs.princeton.edu/algs4

#### Resources (books)

#### Algorithms in Java, 3rd edition

- Parts 1-4. [sorting, searching]
- Part 5. [graph algorithms]

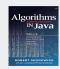

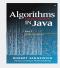

#### Introduction to Programming in Java

- Basic programming model.
- Elementary AofA and data structures.

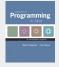

#### Algorithms in Pascal(!)/C/C++, 2nd edition

- Strings.
- Geometric algorithms.

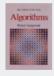

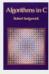

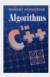

Algorithms in Java 4th edition [in preparation]

13

#### Questions

Not registered? You can't submit assignments until register in SCORE.

Change precept? Make the precept change in SCORE yourself; see Donna O'Leary (CS 410) for serious conflicts.

Subtext of today's lecture (and this course)

#### Steps to developing a usable algorithm.

- · Model the problem.
- Find an algorithm to solve it.
- Fast enough? Fits in memory?
- If not, figure out why.
- Find a way to address the problem.
- · Iterate until satisfied.

The scientific method.

Mathematical analysis.

# **Union-Find Algorithms**

- dynamic connectivity
- quick find
- quick union
- **▶** improvements
- **▶** applications

Algorithms in Java, 4th Edition ⋅ Robert Sedgewick and Kevin Wayne ⋅ Copyright © 2008

# ▶ dynamic connectivity ▶ quick fincl ▶ quick union ▶ improvements ▶ applications

#### Dynamic connectivity

#### Given a set of objects

- Union: connect two objects.
- Find: is there a path connecting the two objects?

union(3, 4)
union(8, 0)
union(2, 3)
union(5, 6)
find(0, 2)
no
find(2, 4)
union(5, 1)
union(7, 3)
union(1, 6)
union(4, 8)
find(0, 2)
find(2, 4)
yes

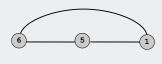

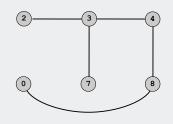

#### Network connectivity: larger example

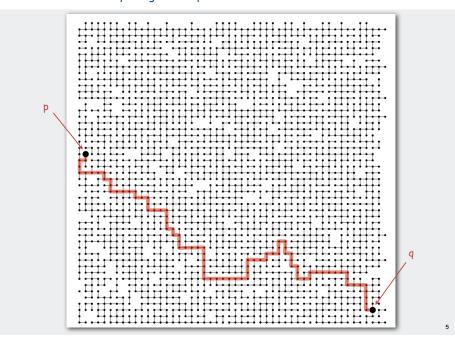

# $\label{eq:modeling} \mbox{Modeling the objects}$

## Dynamic connectivity applications involve manipulating objects of all types.

- Variable name aliases.
- Pixels in a digital photo.
- · Computers in a network.
- Web pages on the Internet.
- Transistors in a computer chip.
- Metallic sites in a composite system.

#### When programming, convenient to name objects 0 to N-1.

- Use integers as array index.
- Suppress details not relevant to union-find.
- Could use symbol table to translate from object names to integers.

4

#### Modeling the connections

Transitivity. If p is connected to q and q is connected to r, then p is connected to r.

Connected components. Maximal subset of objects that are mutually connected.

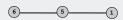

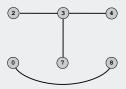

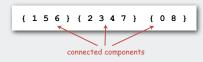

/

# Implementing the operations

Find query. Check if two objects are in the same subset.

Union command. Replace subsets containing two objects with their union.

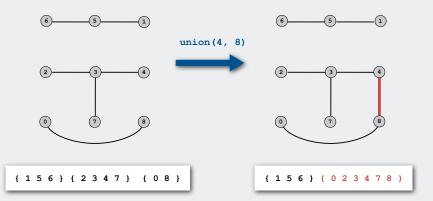

# Union-find data type

Goal. Design efficient data structure for union-find.

- Find queries and union commands may be intermixed.
- Number of operations M can be huge.
- Number of objects N can be huge.

| public class UnionFind                                                          |                     |                                                        |  |
|---------------------------------------------------------------------------------|---------------------|--------------------------------------------------------|--|
| UnionFind(int N)  create union-find data structure  N objects and no connection |                     |                                                        |  |
| boolean                                                                         | find(int p, int q)  | are p and q in the same subset?                        |  |
| void                                                                            | union(int p, int q) | replace subsets containing p and q<br>with their union |  |

dynamic connectivity

# quick find

- > quick union
- ▶ improvement
- → applications

.

#### Quick-find [eager approach]

#### Data structure.

- Integer array ia[] of size N.
- Interpretation: p and q are connected if they have the same id.

i 0 1 2 3 4 5 6 7 8 9 id[i] 0 1 9 9 9 6 6 7 8 9

5 and 6 are connected 2, 3, 4, and 9 are connected

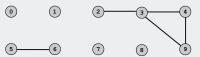

11

#### Quick-find [eager approach]

#### Data structure.

- Integer array id[] of size N.
- Interpretation: p and q are connected if they have the same id.

i 0 1 2 3 4 5 6 7 8 9 id[i] 0 1 9 9 9 6 6 7 8 9

5 and 6 are connected 2, 3, 4, and 9 are connected

Find. Check if p and q have the same id.

id[3] = 9; id[6] = 6 3 and 6 not connected

Union. To merge subsets containing p and q, change all entries with ia[p] to ia[q].

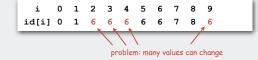

union of 3 and 6 2, 3, 4, 5, 6, and 9 are connected

2, 3, 4, 5, 6, and 9 are connected

12

## Quick-find example

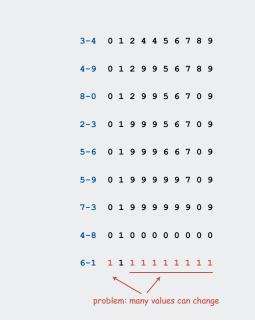

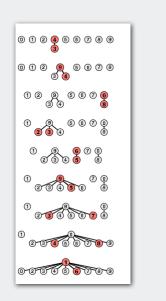

#### Quick-find: Java implementation

```
public class QuickFind
   private int[] id;
   public QuickFind(int N)
      id = new int[N];
                                                             set id of each object to itself
      for (int i = 0; i < N; i++)
                                                             (N operations)
          id[i] = i;
   public boolean find(int p, int q)
                                                             check if p and q have same id
      return id[p] == id[q];
                                                             (1 operation)
   public void unite(int p, int q)
      int pid = id[p];
                                                             change all entries with id[p] to id[q]
      for (int i = 0; i < id.length; i++)
                                                             (N operations)
          if (id[i] == pid) id[i] = id[q];
```

#### Quick-find is too slow

#### Quick-find defect.

- Union too expensive (N operations).
- Trees are flat, but too expensive to keep them flat.

| algorithm  | union | find |
|------------|-------|------|
| quick-find | N     | 1    |

Ex. May take  $N^2$  operations to process N union commands on N objects.

15

#### Quadratic algorithms do not scale

# Rough standard (for now).

• 10<sup>9</sup> operations per second.

a truism (roughly) since 1950!

- 109 words of main memory.
- Touch all words in approximately 1 second.

#### Ex. Huge problem for quick-find.

- 109 union commands on 109 objects.
- Quick-find takes more than  $10^{18}$  operations.
- 30+ years of computer time!

#### Paradoxically, quadratic algorithms get worse with newer equipment.

- New computer may be 10x as fast.
- But, has 10x as much memory so problem may be 10x bigger.
- With quadratic algorithm, takes 10x as long!

1

#### Quick-union [lazy approach]

#### Data structure.

- Integer array ia[] of size N.
- Interpretation: id[i] is parent of i.

• Root of i is id[id[id[...id[i]...]]].

keep going until it doesn't change

i 0 1 2 3 4 5 6 7 8 9 id[i] 0 1 9 4 9 6 6 7 8 9

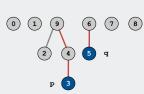

3's root is 9; 5's root is 6

dynamic connectivity

auick find

# quick union

improvements

applications

#### Quick-union [lazy approach]

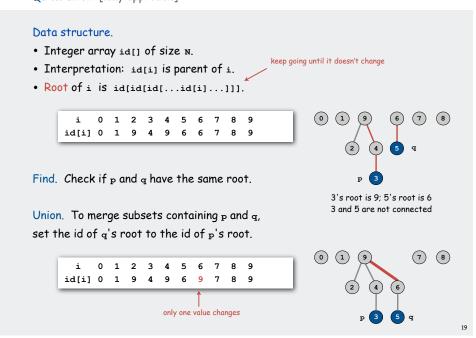

#### Quick-union example

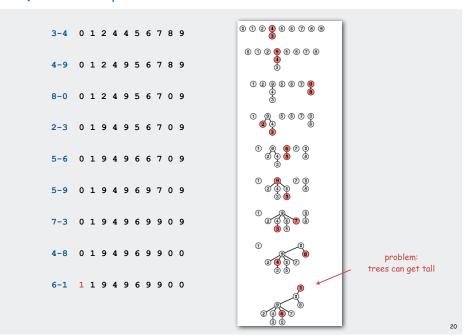

#### Quick-union: Java implementation

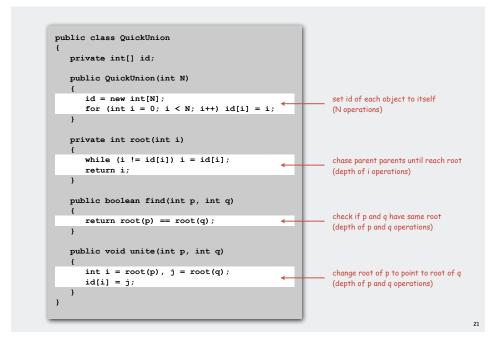

#### Quick-union is also too slow

#### Quick-find defect.

- Union too expensive (N operations).
- Trees are flat, but too expensive to keep them flat.

#### Quick-union defect.

- Trees can get tall.
- Find too expensive (could be N operations).

| algorithm   | union | find |              |
|-------------|-------|------|--------------|
| quick-find  | N     | 1    |              |
| quick-union | N*    | Ν    | ← worst case |

\* includes cost of finding root

# Improvement 1: weighting

#### Weighted quick-union.

- Modify quick-union to avoid tall trees.
- Keep track of size of each subset.
- Balance by linking small tree below large one.

#### Ex. Union of 3 and 5.

- Quick union: link 9 to 6.
- Weighted quick union: link 6 to 9.

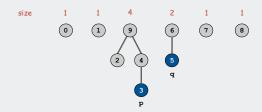

#### dynamic connectivity

- quick find
- quick union
- **▶** improvements
- applications

## Weighted quick-union example

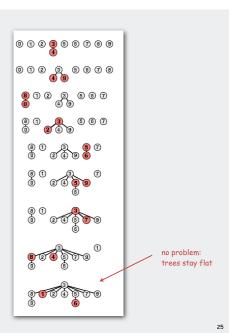

#### Weighted quick-union: Java implementation

Data structure. Same as quick-union, but maintain extra array sz[i] to count number of objects in the tree rooted at i.

Find. Identical to quick-union.

```
return root(p) == root(q);
```

#### Union. Modify quick-union to:

- Merge smaller tree into larger tree.
- Update the sz[] array.

#### Weighted quick-union analysis

#### Analysis.

• Find: takes time proportional to depth of p and q.

• Union: takes constant time, given roots.

• Fact: depth is at most lg N. [needs proof]

| algorithm   | union | find |
|-------------|-------|------|
| quick-find  | N     | 1    |
| quick-union | N*    | N    |
| weighted QU | lg N* | lg N |

\* includes cost of find

- Q. Stop at guaranteed acceptable performance?
- A. No, easy to improve further.

27

#### Path compression: Java implementation

Standard implementation: add second loop to  ${\tt root()}$  to set the id of each examined node to the root.

Simpler one-pass variant: make every other node in path point to its grandparent.

In practice. No reason not to! Keeps tree almost completely flat.

#### Improvement 2: path compression

Quick union with path compression. Just after computing the root of p, set the id of each examined node to root (p).

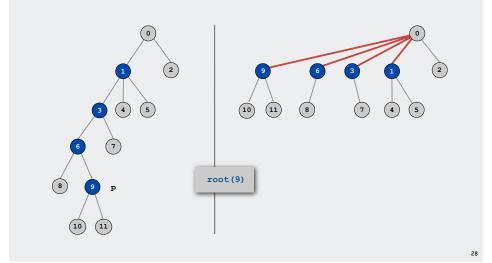

Weighted quick-union with path compression example

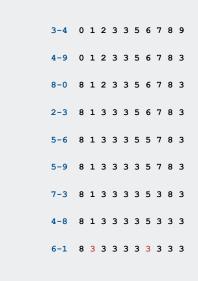

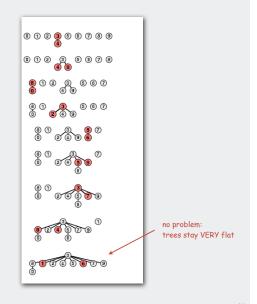

#### WQUPC performance

Theorem. [Tarjan 1975] Starting from an empty data structure, any sequence of M union and find operations on N objects takes  $O(N + M \lg^* N)$  time.

- Proof is very difficult.
- But the algorithm is still simple!

actually O(N + M  $\alpha$ (M, N)) see COS 423

#### Linear algorithm?

- Cost within constant factor of reading in the data.
- In theory, WQUPC is not quite linear.
- In practice, WQUPC is linear.

because lg\* N is a constant in this universe

**→** applications

| N                  | lg* N |
|--------------------|-------|
| 1                  | 0     |
| 2                  | 1     |
| 4                  | 2     |
| 16                 | 3     |
| 65536              | 4     |
| 2 <sup>65536</sup> | 5     |
|                    |       |

lg\* function number of times needed to take the lq of a number until reaching 1

Amazing fact. No linear-time linking strategy exists.

31

#### Summary

Bottom line. WQUPC makes it possible to solve problems that could not otherwise be addressed.

| algorithm                      | worst-case time |  |
|--------------------------------|-----------------|--|
| quick-find                     | ΜN              |  |
| quick-union                    | MN              |  |
| weighted QU                    | N + M log N     |  |
| QU + path compression          | N + M log N     |  |
| weighted QU + path compression | (M + N) lg* N   |  |

M union-find operations on a set of N objects

Ex. [109 unions and finds with 109 objects]

- WQUPC reduces time from 30 years to 6 seconds.
- Supercomputer won't help much; good algorithm enables solution.

Union-find applications

- Percolation.
- Games (Go, Hex).
- · Image processing.
- ✓ Network connectivity.
- · Least common ancestor.
- Equivalence of finite state automata.
- Hinley-Milner polymorphic type inference.
- Kruskal's minimum spanning tree algorithm.
- Compiling equivalence statements in Fortran.
- Morphological attribute openings and closings.

#### Percolation

# A model for many physical systems:

- N-by-N grid of sites.
- Each site is open with probability p (or blocked with probability 1-p).
- System percolates if top and bottom are connected by open sites.

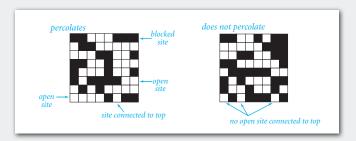

35

#### Percolation

# A model for many physical systems:

- N-by-N grid of sites.
- Each site is open with probability p (or blocked with probability 1-p).
- System percolates if top and bottom are connected by open sites.

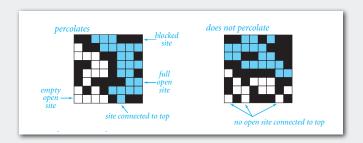

2/

#### Percolation

# A model for many physical systems:

- N-by-N grid of sites.
- Each site is open with probability p (or blocked with probability 1-p).
- System percolates if top and bottom are connected by open sites.

| model              | system     | vacant site | occupied site | percolates   |
|--------------------|------------|-------------|---------------|--------------|
| electricity        | material   | conductor   | insulated     | conducts     |
| fluid flow         | material   | empty       | blocked       | porous       |
| social interaction | population | person      | empty         | communicates |

# Likelihood of percolation

Depends on site vacancy probability p.

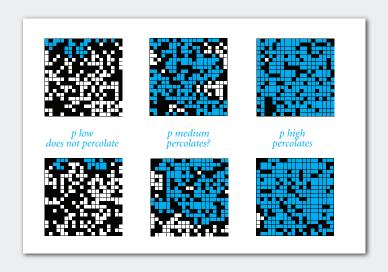

#### Percolation phase transition

# Theory guarantees a sharp threshold p\*.

- p > p\*: almost certainly percolates.
- p < p\*: almost certainly does not percolate.
- Q. What is the value of p\*?

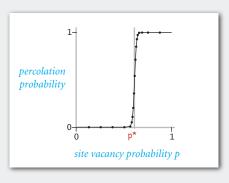

--

#### Monte Carlo simulation

- Initialize whole grid to be blocked.
- Make random sites open until top connected to bottom.
- vacancy percentage estimates p\*.

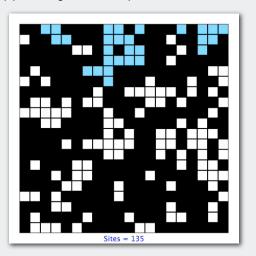

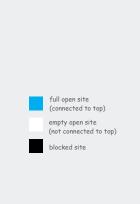

UF solution to find percolation threshold

#### How to check whether system percolates?

- Create object for each site (and virtual top and bottom objects).
- Sites are in same set if connected by vacant sites.
- Percolates if top and bottom row are in same set.

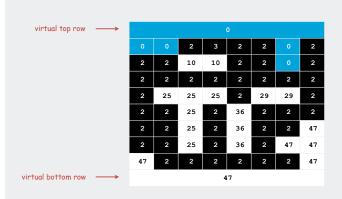

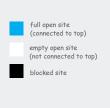

#### UF solution to find percolation threshold

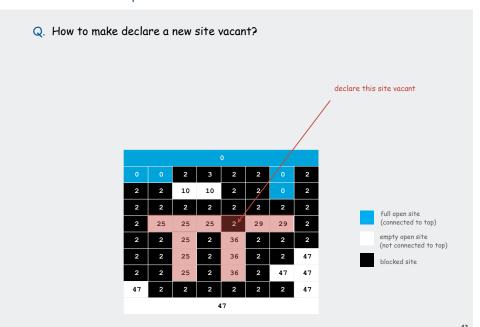

# UF solution to find percolation threshold

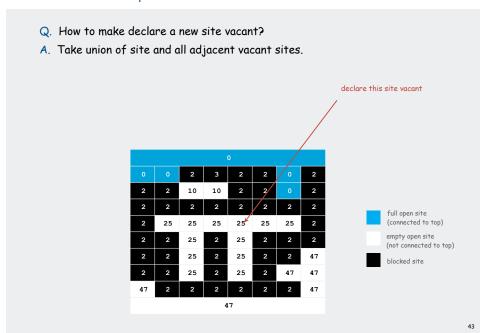

# Subtext of today's lecture (and this course)

# Steps to developing a usable algorithm.

- Model the problem.
- Find an algorithm to solve it.
- Fast enough? Fits in memory?
- If not, figure out why.
- Find a way to address the problem.
- · Iterate until satisfied.

The scientific method.

Mathematical analysis.

#### Percolation threshold

Q. What is percolation threshold p\*?

A. About 0.592746 for large square lattices.

percolation constant known only via simulation

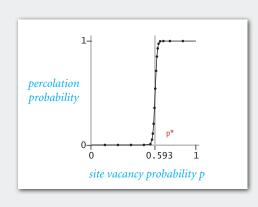

\_